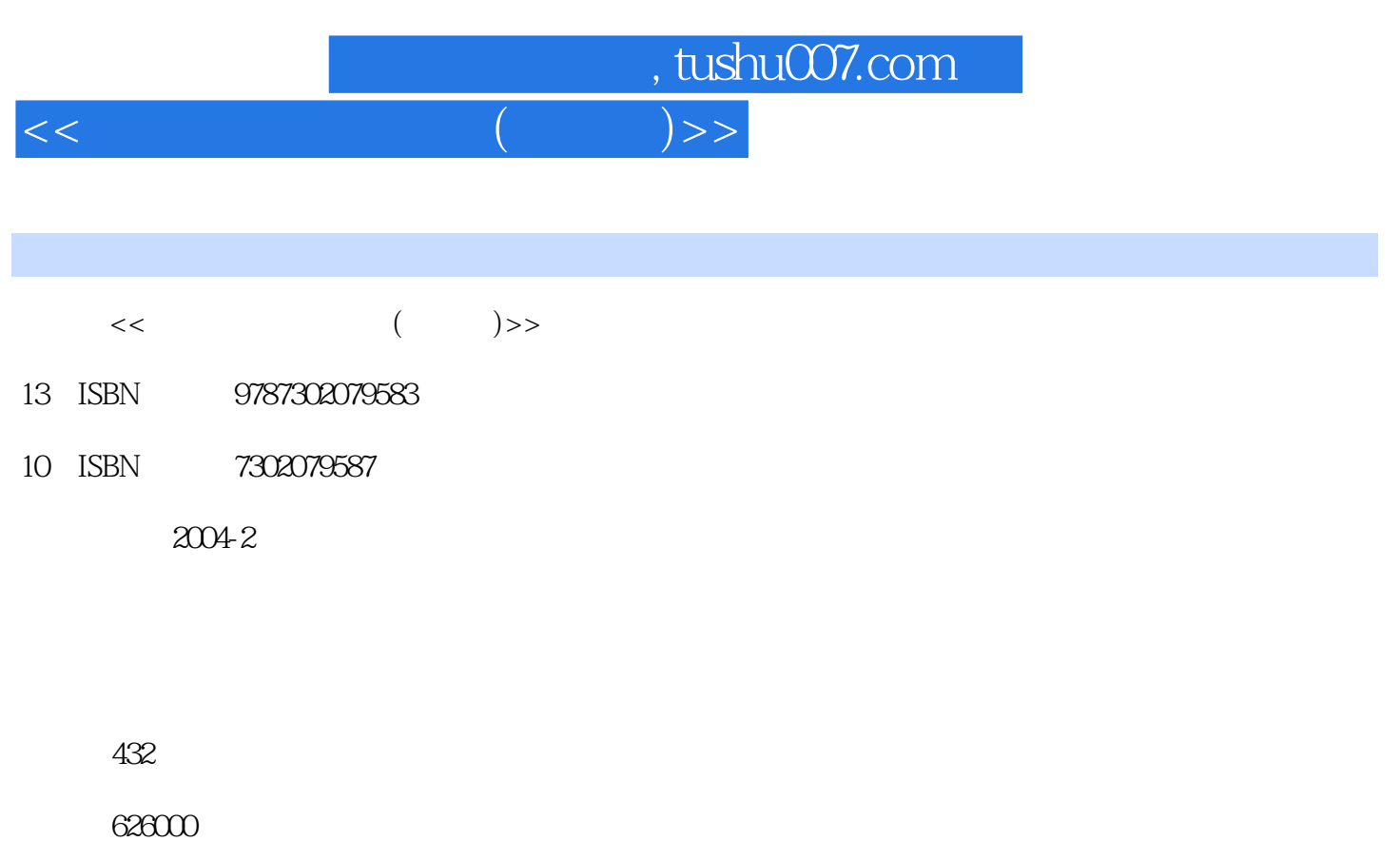

extended by PDF and the PDF

更多资源请访问:http://www.tushu007.com

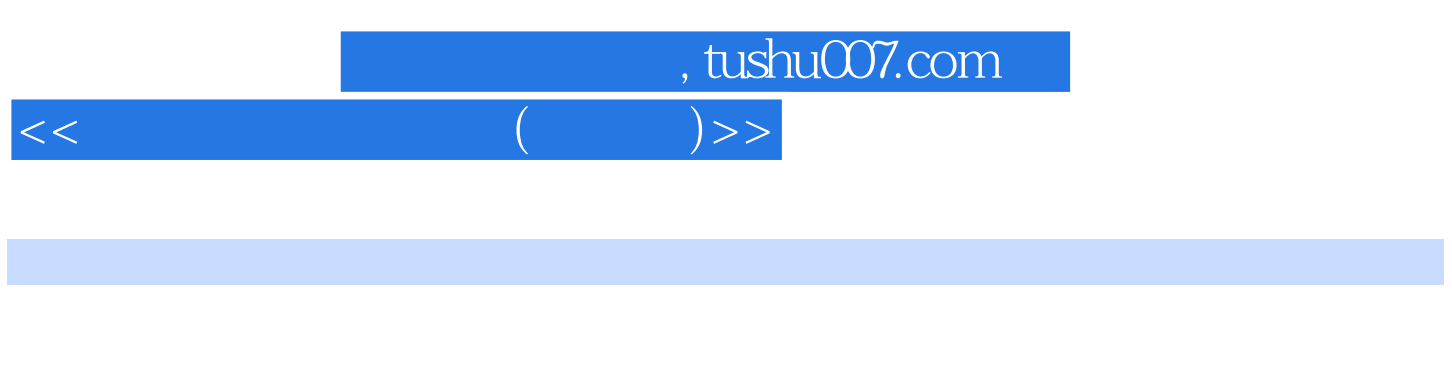

 $14 \t 1-3$ 

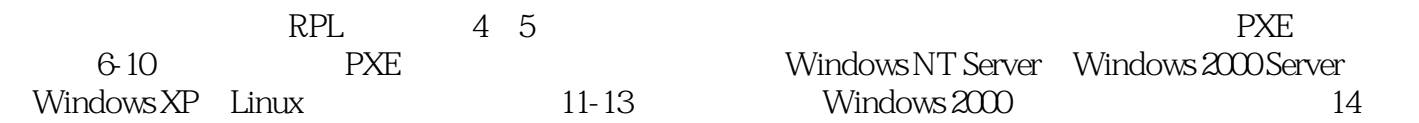

## , tushu007.com

## $<<$  and a set of  $($  and  $)$   $>>$

 $1 \quad 1.1 \quad 1.2 \quad 1.3$  $1.4$   $1.5$   $2$ 2.1 2.2 Windows NT 4.0 Server 2.3 Windows 2000 Server 2.4 Novell NetWare 2.5 Windows Whistler(Windows XP) and research and research and research and research and research and research and research  $\alpha$  $31$   $32$   $33$ 3.4  $\sim$  3.4  $\sim$  3.4  $\sim$  3.4  $\sim$  3.1  $\begin{tabular}{lllllllll} \multicolumn{2}{c}{\text{Windows}NT 40Server} & \text{RPL} & \text{4.2} & \text{NT4.0} & \text{4.3} \\ & & 4.4 & \text{NT} & \text{4.5} & \text{ISA} & \text{DOS} & \text{4.6} \\ & & & & & & & \\ \multicolumn{2}{c}{\text{SVD}} & \multicolumn{2}{c}{\text{SVD}} & \multicolumn{2}{c}{\text{SVD}} & \multicolumn{2}{c}{\text{SVD}} & \multicolumn{2}{c}{\text{SVD}} & \multicolumn{2}{c}{\text{SVD}} \\ & & & & & & & & \\$ 4.5 ISA DOS 4.6 ISA Windows 95 4.8 RPL Windows 98 RPL+LiteNET 4.9 a.e. 4.10 Windows 95 5  $NetWare 4.11$   $RPL$   $5.1$   $5.2$   $DOS$   $5.3$   $5.3$   $5.4$ Novell Windows 95 5.5 5.6 6 Windows 95 5.5 5.6 6 Windows 6.2<br>  $\overline{0.8}$  6.3 6.2<br>  $\overline{0.8}$  6.3 6.3 6.2<br>  $\overline{0.8}$  6.3 6.3 6.2 NT 4.0 Server PXE 6.1 6.2 DHCP 6.3 G4Intel PXE-PDK 65 LiteNET PC  $66$  LiteNET PC  $67$   $67$   $68$   $69$  PXE Windows 98 6.10 LiteNET 7 Windows 2000 Server PXE 7.1 7.2 7.3 Windows 2000 7.4 7.4 7.5 Intel PXE-PDK 7.6 DHCP 7.7 7.8 the 7.9 the LiteNET PC 7.10 LiteNET PC  $7.11$   $7.12$   $7.12$   $7.13$  Windows 2000对共享目录权限的管理 7.14 在Windows 2000下安装PXE常见故障及解决方法第8章 基于Windows XP Server PXE 8.1 as 8.2 Windows XP 8.3 as a server power and server and server and server and server and server a  $84$  Intel PXE-PDK 8.5 DHCP 8.6 CONSERVERT 8.7  $88$  LiteNET PC  $89$  LiteNET PC  $9 \t 3ComDABS \t PXE \t 9.1 \t 9.2 DHCP$ 9.3 3Com DABS 9.4 3Com TFTP Server PXE Server 9.5 的添加和设置 9.6 LiteNET PC的安装及配置 9.7 在3Com DABS下建立启动映像文件 9.8 编辑BootPtab文件 9.9 3Com PXE Server 3Com TFTP Server 9.10 PXE 9.11 10 Linux PXE 10.1 Linux 10.2 under the control of the control of the control of the control of the control of the control of the control of the control of the control of the control of the control of the control of the con  $\frac{1}{2}$ Windows终端服务相关知识 11.2 终端第三方软件MetaFrame简介第12章 Windows 2000终端服务器的安装 12.1 Windows 2000 Advance Server  $12.2$   $12.3$  RPL  $12.4$ 12.5 MetaFrame 1.8 12.6 MetaFrame 1.8 2(MetaFrame 1.8 sp2) 12.7 MetaFrame  $128$  12.9  $129$  13.1  $13$  13.1  $131$ 13.2 Windows 2000 RPL 13.3 14 14.1 PXE PNP 14.2 RPL PNP 14.3 14.4 NET PC  $30<sub>z</sub>$ 

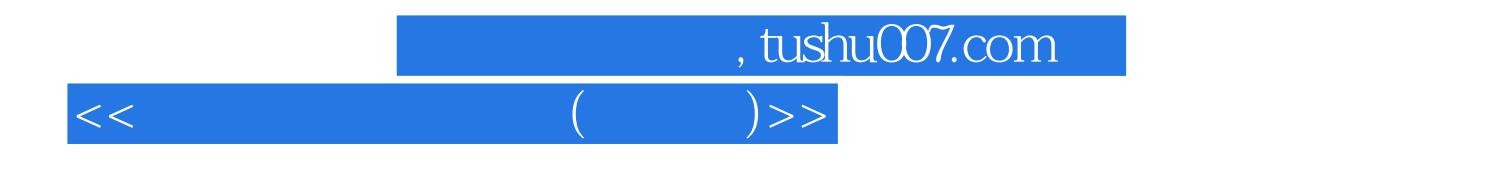

本站所提供下载的PDF图书仅提供预览和简介,请支持正版图书。

更多资源请访问:http://www.tushu007.com